## Vergrößerungswechsler U-CA BEDIENUNGSANLEITUNG

In diesem Gerät wird eine UIS-Optik (Universal Infinity System) verwendet; es sollten daher nur UISgeeignete Okulare, Objektive und Kondensoren zum Einsatz kommen. Bei Verwendung ungeeigneten Zubehörs kann es zu einer Leistungsverschlechterung kommen.

## **Eigenschaften**

- 1. Ein Revolver mit eingebauter 1X-, 1,25X-, 1,6X- und 2X-Vorsatzlinse und einer leeren Öffnung ermöglicht einfaches Wechseln der Vergrößerung.
- 2. Dieser Vergrößerungswechsler wurde zur Verwendung bei der Mikrofotografie für die Aufnahme von Bildausschnitten konstruiert.
- 3. Ein Zwischentubus kann zusammen mit dem U-CA in einer zweistöckigen Anordnung an dem BX40 oder BX50 montiert werden. Die verwendbaren Zwischentuben unterscheiden sich jedoch darin, daß der U-CA entweder darüber oder darunter angebracht wird.
	- (1) Die Universal-Auflicht-Beleuchtungseinrichtung U-URA, der Hellfeld/Dunkelfeld-Auflichtkondensor U-RLA, der Polarisations-Zwischenadapter U-CPA, der Zwischenadapter für AN360P U-OPA und die Zeicheneinrichtung U-DA können unterhalb des U-CA montiert werden.
	- (2) Zwischentuben oberhalb des U-CA werden in einer der unten gezeigten Anordnungen montiert.

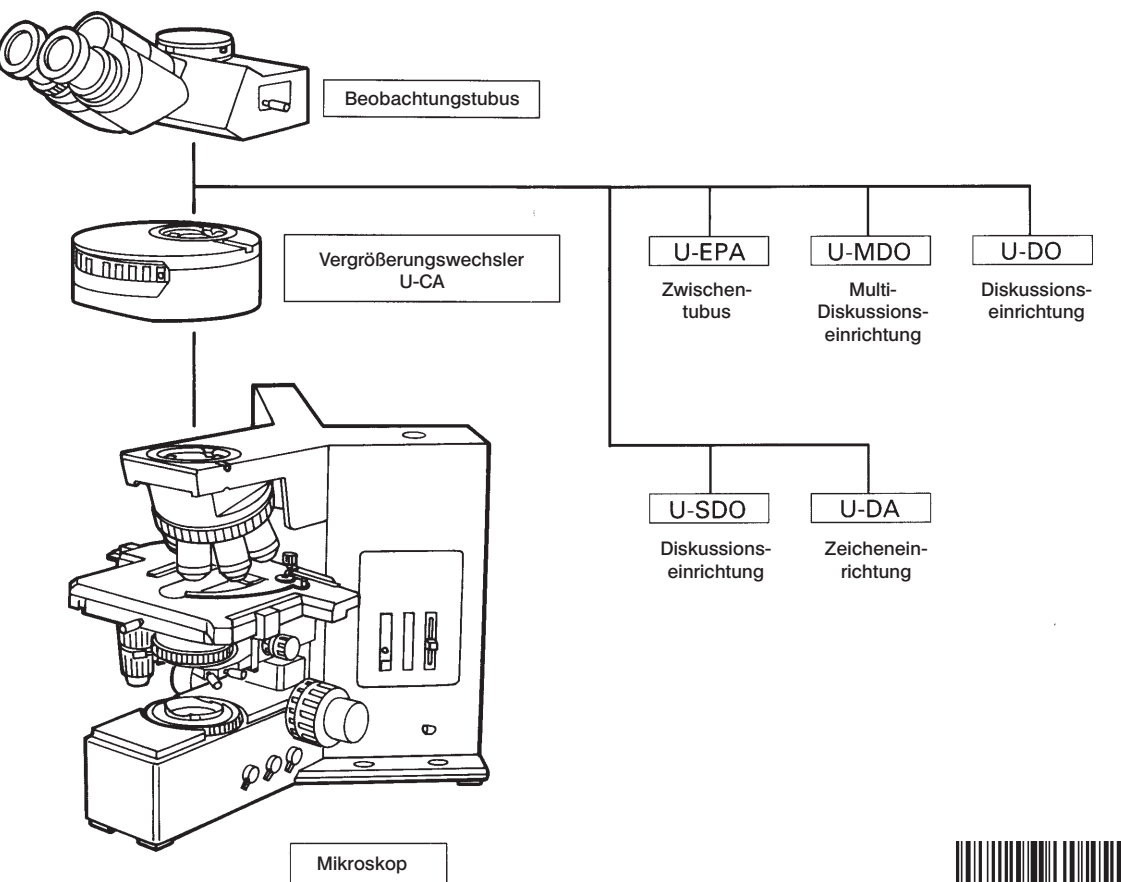

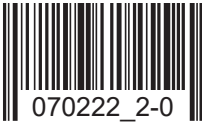

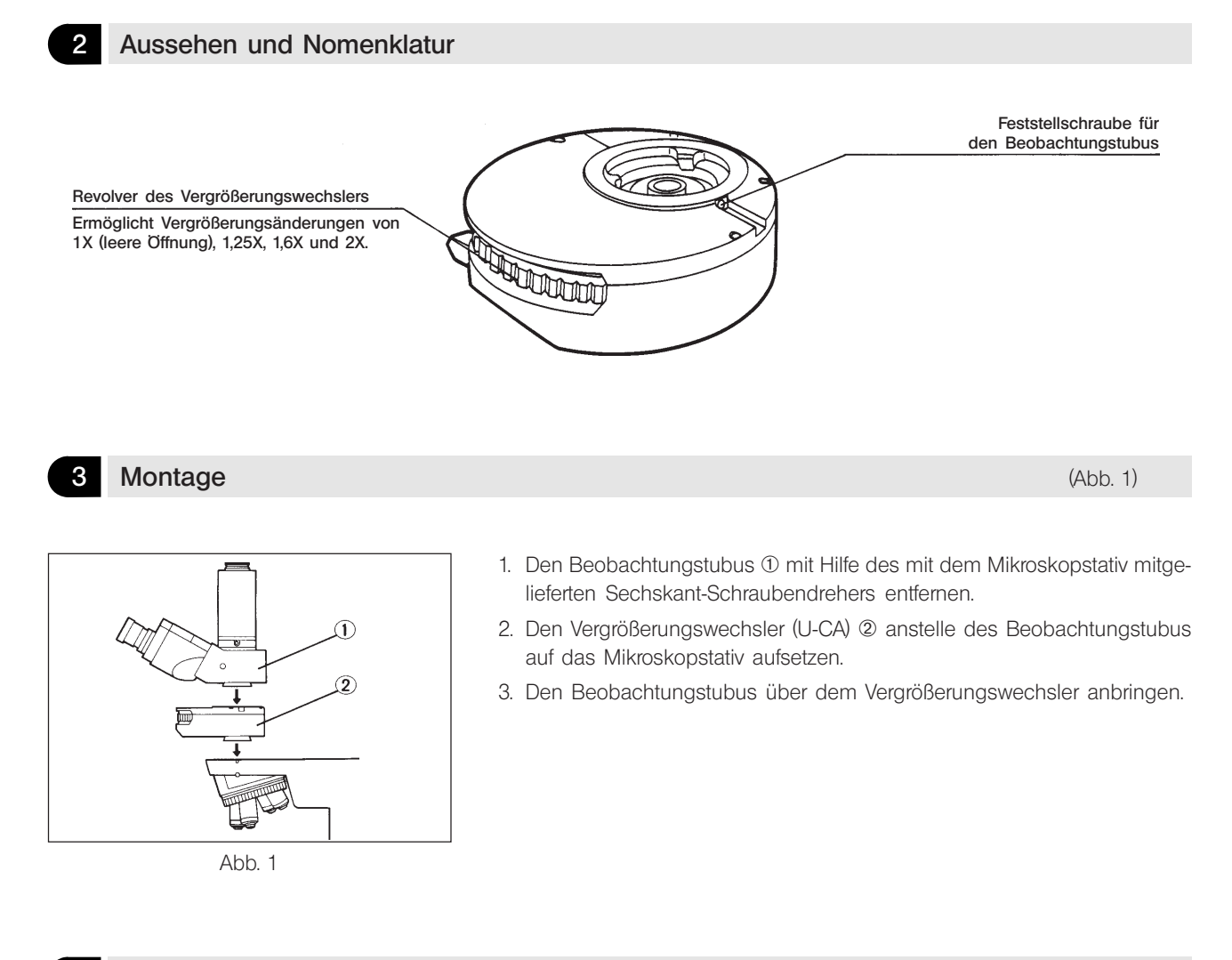

## **4** Bedienung (Abb. 2)

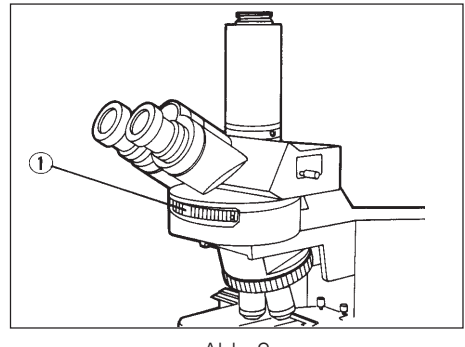

Abb. 2

Den Revolver des Vergrößerungswechslers @ unter Bildbeobachtung drehen und die gewünschte Vergrößerung wählen (Sehfeldgröße prüfen).

## EVIDENT CORPORATION